## REACTOME\_GAP\_JUNCTION\_TRAFFICKING

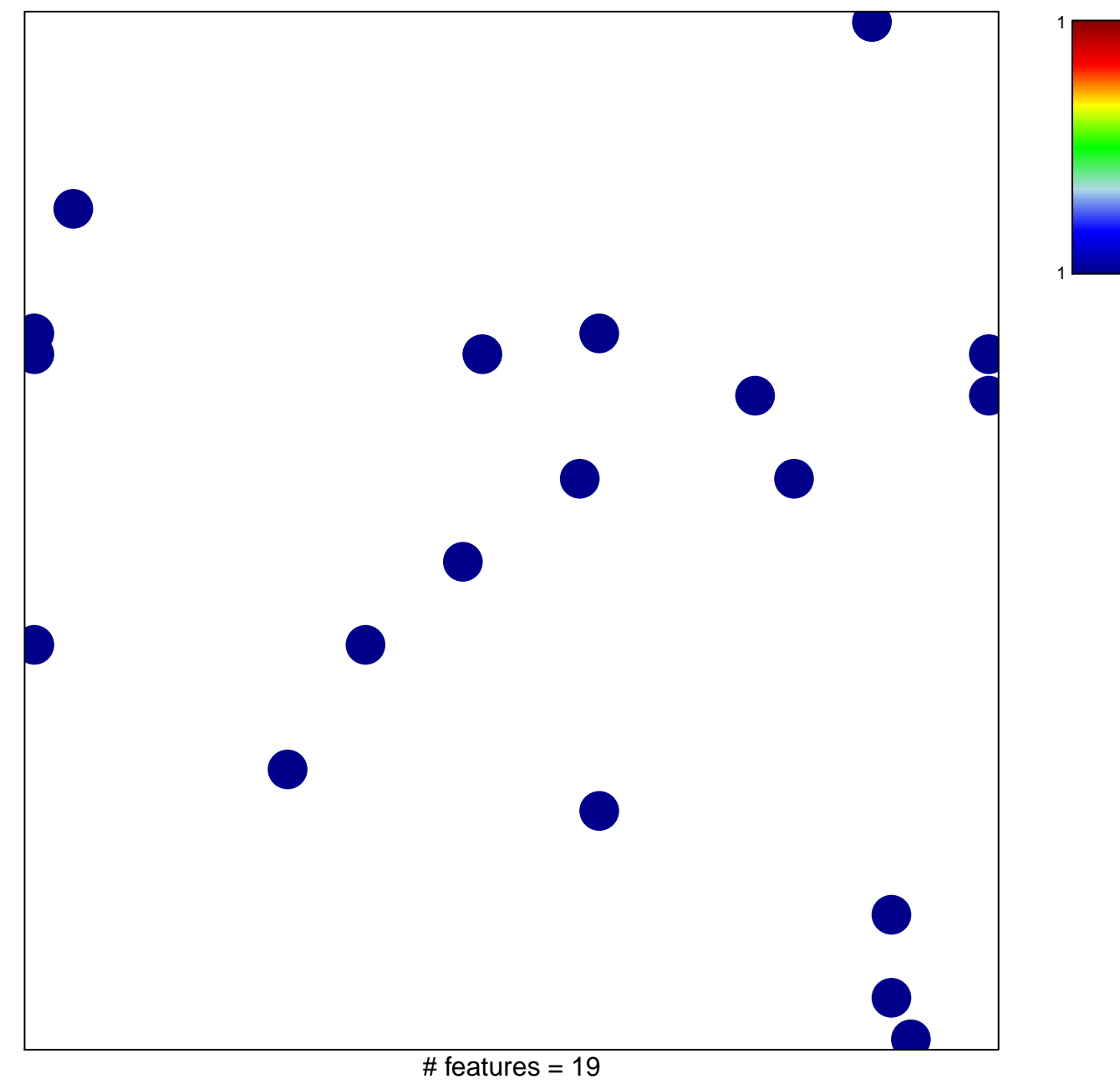

chi-square  $p = 0.82$ 

## **REACTOME\_GAP\_JUNCTION\_TRAFFICKING**

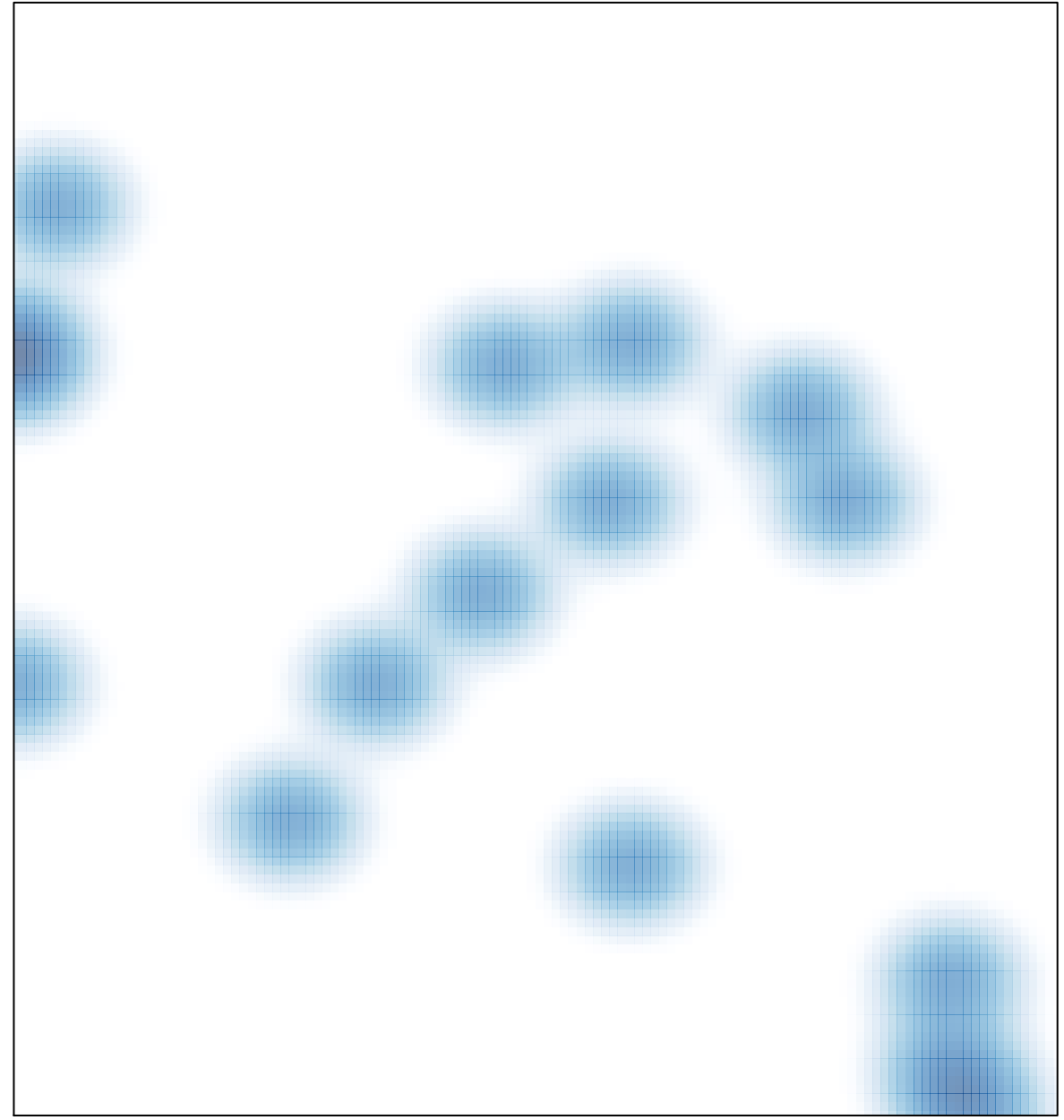

# features =  $19$ , max =  $1$